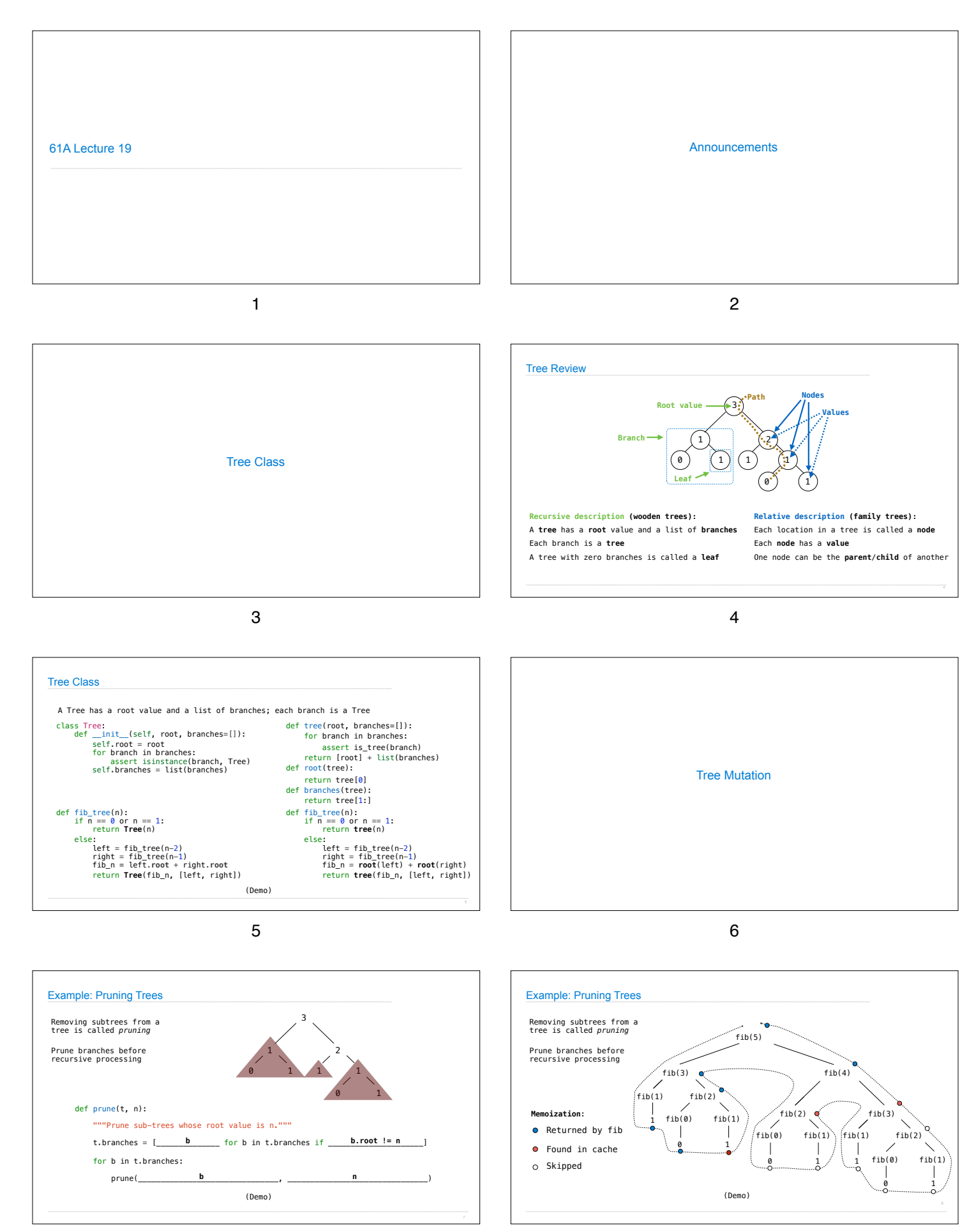

7

8

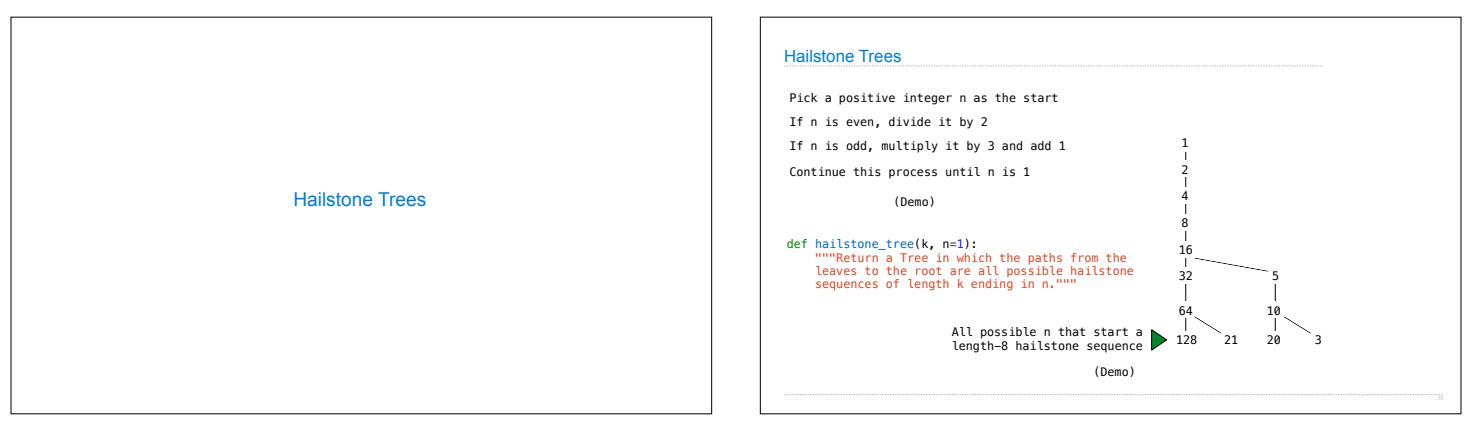

9

10